# W | A | M Leaders

# Notice of 2021 Annual General Meeting

**Date Tuesday 23 November 2021 Time 1:30pm (AEDT) Access <https://web.lumiagm.com/311785249>**

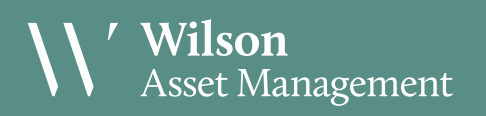

 $\widetilde{\mathbb{E}} \underset{\mathsf{O}}{\mathbb{E}} \underset{\mathsf{YFARS}}{\mathbb{E}} \mathsf{d}$  Making a

ABN 33 611 053 751

### Notice of 2021 Annual General Meeting

Notice is given that the 2021 Annual General Meeting (AGM) of members of WAM Leaders Limited (the Company) will be hosted online as follows:

**Date Tuesday 23 November 2021 Time 1:30pm (AEDT) Access <https://web.lumiagm.com/311785249>**

Information on how to participate in the virtual meeting is outlined in the AGM Online User Guide on pages 7 to 10 of this Notice of Meeting.

#### **Business**

#### **Financial statements and Reports**

To receive and consider the financial statements, Directors' Report and Auditor's Report of the Company for the financial year ended 30 June 2021.

Note: There is no requirement for shareholders to approve these reports.

#### **Resolution 1: Adoption of Remuneration Report**

To consider, and if thought fit, to pass the following resolution as an ordinary resolution:

"That in accordance with Section 250R of the Corporations Act 2001 (Cth), the Remuneration Report, as set out in the Directors' Report, be adopted."

#### Notes:

- a) the vote on this resolution is advisory only and does not bind the Directors or the Company.
- b) the Company's key management personnel (whose remuneration details are included in the Remuneration Report) and their closely related parties must not cast a vote on the Remuneration Report unless they are appointed in writing as a proxy for a member eligible to vote on the resolution, and that proxy specifies how to vote on the resolution or the vote is cast by the Chairman as proxy for a member eligible to vote on the resolution, the proxy does not specify how to vote on the resolution and the proxy expressly authorises the Chairman to vote even if it is connected with the remuneration of a member of the key management personnel.
- c) the Chairman will vote all undirected proxies in favour of this resolution. If you wish to vote 'against' or 'abstain' you should mark the relevant box in the attached proxy and question form.

#### **Resolution 2: Re-election of Director – Melinda Snowden**

To consider, and if thought fit, to pass the following resolution as an ordinary resolution:

"That Ms Melinda Snowden, who retires by rotation in accordance with Rule 6.7 of the Company's Constitution and Listing Rule 14.4 and, being eligible and offering herself for re-election, be re-elected as a Director of the Company."

Information about Ms Snowden appears in the Explanatory Memorandum attached to this Notice of Meeting.

#### **Resolution 3: Re-election of Director – Kate Thorley** To consider, and if thought fit, to pass the following resolution as an ordinary resolution:

"That Ms Kate Thorley, who retires by rotation in accordance with Rule 6.7 of the Company's Constitution and Listing Rule 14.4 and, being eligible and offering herself for re-election, be re-elected as a Director of the Company."

Information about Ms Thorley appears in the Explanatory Memorandum attached to this Notice of Meeting.

#### **Resolution 4: Approval to refresh the Company's 15% placement capacity**

To consider, and if thought fit, to pass the following resolution as an ordinary resolution:

"That the issue of 58,024,970 ordinary shares on the terms set out in the Explanatory Memorandum accompanying this Notice of Meeting is ratified and approved under and for the purposes of ASX Listing Rule 7.4 and for all other purposes."

Voting exclusion statement: The Company will disregard any votes cast in favour of this Resolution 4 by or on behalf of any person who participated in the issue of shares the subject of this Resolution 4 or any of their associates. However, this does not apply to a vote cast in favour of the Resolution by:

- a) a person as proxy or attorney for a person who is entitled to vote on the Resolution, in accordance with the directions given to the proxy or attorney to vote on the Resolution that way; or
- b) the person chairing the meeting as proxy or attorney for a person who is entitled to vote on the Resolution, in accordance with a direction given to the chair to vote on the Resolution as the chair decides; or
- c) a holder solely in a nominee, trustee, custodial or other fiduciary capacity on behalf of a beneficiary provided the following conditions are met:
	- i. the beneficiary provides written confirmation to the holder that the beneficiary is not excluded from voting, and is not an associate of a person excluded from voting, on the Resolution; and
	- ii. the holder votes on the Resolution in accordance with the directions given by the beneficiary to the holder to vote in that way.

Information about the Company's 15% placement capacity appears in the Explanatory Memorandum attached to this Notice of Meeting.

#### **Proxies**

A member entitled to attend and vote at this AGM is entitled to appoint not more than two proxies to attend and vote in his/her place. A proxy does not need to be a member of the Company.

If a member appoints two proxies, the member may specify the proportion or number of votes each proxy is entitled to exercise. If no proportion or number of votes is specified, each proxy may exercise half of the member's votes. If the specified proportion or number of votes exceeds that which the member is entitled to, each proxy may exercise half of the member's votes. Any fractions of votes brought about by the apportionment of votes to a proxy will be disregarded.

Proxies can be appointed in one of three ways:

- a) online through the share registry's website at [www.votingonline.com.au/wamleadersagm2021;](http://www.votingonline.com.au/wamleadersagm2021)
- b) by posting or delivering the proxy and question form by hand to the share registry (addresses below); or
- c) by faxing the proxy and question form to the share registry (fax number below).

Proxies must be appointed no later than 48 hours before the AGM i.e. 1:30pm (AEDT) on 21 November 2021.

#### Hand deliveries to our share registry:

Boardroom Pty Limited Level 12, 225 George Street Sydney NSW 2000

#### Postal address:

Boardroom Pty Limited GPO Box 3993 Sydney NSW 2001

#### Fax number:

+61 2 9290 9655

A proxy and question form is provided with this Notice of Meeting.

#### **Online voting procedures during the AGM**

To participate in the AGM online, shareholders may do so:

- a) From their computer, by entering the URL into their browser: [https://web.lumiagm.com/311785249](https://web.lumiagm.com/?fromUrl=311785249)
- b) From their mobile device by entering the URL in their browser: [https://web.lumiagm.com/311785249.](https://web.lumiagm.com/?fromUrl=311785249)

To participate in the AGM online you can log in to the meeting by entering:

- 1. The meeting ID, which is 311-785-249.
- 2. Your username, which is your Voter Access Code (located either on your proxy and question form, Notice of Meeting email or by logging onto [www.investorserve.com.au\)](http://www.investorserve.com.au/).
- 3. Your password, which is the postcode registered to your holding if you are an Australian shareholder. Overseas shareholders should refer to the AGM Online User Guide for their password details.
- 4. If you have been nominated as a third party proxy, please contact Boardroom on 1300 420 372.

Attending the meeting online enables shareholders to view the AGM live and to also ask questions and cast direct votes at the appropriate times whilst the meeting is in progress. More information regarding participating in the AGM online can be found by visiting [www.wilsonassetmanagement.com.au](http://www.wilsonassetmanagement.com.au/) or at the end of this Notice of Meeting.

In accordance with the Company's Constitution, the Chairman intends to demand a poll on each resolution proposed at the AGM. Voting on each resolution considered at the AGM will be conducted by a poll rather than a show of hands.

The Chairman considers voting by poll to be in the interests of shareholders as a whole particularly as the AGM is being conducted as a virtual meeting and is a way to ensure the views of as many shareholders as

possible are represented and offered an opportunity to participate at the AGM.

#### **Optional question for the Chairman or Auditor**

We aim to provide shareholders with the best opportunity to ask questions about the Company and its external audit at the AGM. If you would like to ask a question ahead of the meeting, please log onto [www.votingonline.com.au/wamleadersagm2021.](http://www.votingonline.com.au/wamleadersagm2021) Alternatively, shareholders can complete the optional question for the Chairman or Auditor on the proxy and question form and return it to Boardroom Pty Limited. Shareholders participating in the meeting online may also ask questions during the course of the AGM.

#### **Entitlement to Vote**

In accordance with section 1074E(2)(g)(i) of the Corporations Act 2001(Cth) and regulation 7.11.37 of the Corporations Regulations, the Company has determined that for the purposes of the Meeting all shares in the capital of the Company will be taken to be held by the persons who held them as registered holders at 7:00pm (AEDT) on 21 November 2021. Accordingly, share transfers registered after that time will be disregarded in determining entitlements to attend and vote at the AGM.

By order of the Board:

#### Jesse Hamilton

Company Secretary 15 October 2021

#### **Explanatory Memorandum**

This Explanatory Memorandum sets out further information regarding the proposed resolutions to be considered by shareholders of WAM Leaders Limited (the Company) at the 2021 Annual General Meeting (AGM) to be hosted online commencing at 1:30pm (AEDT) on Tuesday 23 November 2021 via

#### [https://web.lumiagm.com/311785249.](https://web.lumiagm.com/?fromUrl=311785249)

The Directors recommend that shareholders read this Explanatory Memorandum before determining whether or not to support the resolutions.

#### **Resolution 1: Adoption of Remuneration Report**

The Company's Remuneration Report sets out the remuneration arrangements for the Directors and key management personnel of the Company. The Remuneration Report is part of the Directors' Report contained in the Annual Report of the Company for the financial year ended 30 June 2021.

The Corporations Act requires that at a listed company's AGM, a resolution that the remuneration report be adopted must be put to the shareholders. However, such a resolution is advisory only and does not bind the Directors or the Company. The Board will take the outcome of the vote into account when considering the future remuneration arrangements of the Company.

Shareholders will be given reasonable opportunity at the AGM to ask questions about, and make comments on, the Remuneration Report.

The Directors unanimously recommend that shareholders VOTE IN FAVOUR of Resolution 1.

#### **Resolution 2: Re-election of Director – Melinda Snowden**

#### LLB B Econ Grad Dip App Fin GAICD FFINSIA

Melinda Snowden has been a Director of the Company since March 2016 and is Chair of the Audit and Risk Committee. Melinda has 27 years' experience in financial markets, and was an investment banker with Grant Samuel, Merrill Lynch and Goldman Sachs in Australia and New York. Melinda is a non-executive Director of Sandon Capital Investments Limited, Mercantile Investment Company Limited, Megaport Limited, Best & Less Group Holdings Limited, Newmark REIT Management Limited and Our Ark Mutual Limited. She is an advisory board member of Yarno and a member of the Audit and Risk Committees of Rookwood General, Southern Metropolitan and Northern Metropolitan Cemeteries.

Melinda is a former non-executive Director of Mercer Investments (Australia) Limited, MLC Limited, Vita Group Limited, Kennards Self Storage Pty Limited and SANE Australia.

Listing Rule 14.4 provides that a director of an entity must not hold office (without re-election) past the third annual general meeting following the director's appointment or 3 years, whichever is longer. If Resolution 2 is passed, Ms Snowden will be re-elected as a director of the Company and if Resolution 2 is not passed, Ms Snowden will cease to be a director of the Company.

The Directors (excluding Ms Snowden) strongly support the re-election of Ms Snowden and unanimously recommend that shareholders VOTE IN FAVOUR of Resolution 2.

#### **Resolution 3: Re-election of Director – Kate Thorley** BCom CA GAICD

Kate Thorley has been a Director of the Company since March 2016. Kate has over 16 years' experience in the funds management industry and more than 22 years of financial accounting and corporate governance experience. Kate is the Chief Executive Officer of Wilson Asset Management (International) Pty Limited, Director of WAM Capital Limited, WAM Active Limited, WAM Research Limited, WAM Microcap Limited, WAM Global Limited, WAM Strategic Value Limited, Future Generation Investment Company Limited and Future Generation Global Investment Company Limited.

Listing Rule 14.4 provides that a director of an entity must not hold office (without re-election) past the third annual general meeting following the director's appointment or 3 years, whichever is longer. If Resolution 3 is passed, Ms Thorley will be re-elected as a director of the Company and if Resolution 3 is not passed, Ms Thorley will cease to be a director of the Company.

The Directors (excluding Ms Thorley) strongly support the re-election of Ms Thorley and unanimously recommend that shareholders VOTE IN FAVOUR of Resolution 3.

#### **Resolution 4: Approval to refresh the Company's 15% placement capacity**

On 23 August 2021 (Issue Date), the Company issued 58,024,970 fully paid ordinary shares (ranking pari passu with, and otherwise on the same terms as, existing fully paid ordinary shares) at an issue price of \$1.44 which raised \$83.6 million (the Issue).

Broadly speaking, and subject to a number of exceptions, Listing Rule 7.1 limits the amount of equity securities that a listed company can issue without the approval of its shareholders over any 12 month period to 15% of the fully paid ordinary securities it had on issue at the start of that period.

The Issue does not fit within any of these exceptions and, as it has not yet been approved by shareholders, it effectively uses up part of the 15% limit in Listing Rule 7.1, reducing the Company's capacity to issue further equity securities without Shareholder approval under Listing Rule 7.1 for the 12 month period following the Issue Date.

Listing Rule 7.4 allows the shareholders of a listed company to approve an issue of equity securities after it has been made or agreed to be made. If they do, the issue is taken to have been approved under Listing Rule 7.1 and so does not reduce the company's capacity to issue further equity securities without shareholder approval under that rule.

The Company wishes to retain as much flexibility as possible to issue additional equity securities in the future without having to obtain shareholder approval for such issues under Listing Rule 7.1.

To this end, Resolution 4 seeks shareholder approval for the Issue under and for the purposes of Listing Rule 7.4.

If Resolution 4 is passed, the Issue will be excluded in calculating the Company's 15% limit in Listing Rule 7.1, effectively increasing the number of equity securities it can issue without shareholder approval over the 12 month period following the Issue Date.

If Resolution 4 is not passed, the Issue will be included in calculating the Company's 15% limit in Listing Rule 7.1, effectively decreasing the number of equity securities it can issue without shareholder approval over the 12 month period following the Issue Date.

The additional funds raised under the placement have been invested in accordance with the Company's disciplined investment process. These shares were issued to professional and sophisticated investors, including existing shareholders of the Company, who either approached the Company and indicated they wished to be a participant and/or were approached by the Company's lead manager, Taylor Collison, with respect to the placement, and were issued with consideration to the composition of the current shareholder register, existing interested parties and the future growth of the Company. The shares were issued to investors who were not related parties, advisers to the Company, key management personnel or associates of those aforementioned persons.

The Directors strongly support the refresh of the Company's 15% placement capacity and recommend that shareholders VOTE IN FAVOUR of Resolution 4.

## AGM Online User Guide

#### **Attending the AGM virtually**

If you choose to participate online, you will be able to view a live webcast of the meeting, ask questions and submit your votes in real time.

#### To access the meeting:

Visi[t www.web.lumiagm.com/311785249](http://www.web.lumiagm.com/311785249) on your computer, tablet or smartphone. You will need the latest version of Google Chrome, Safari, Edge or Firefox. Please ensure your browser is compatible.

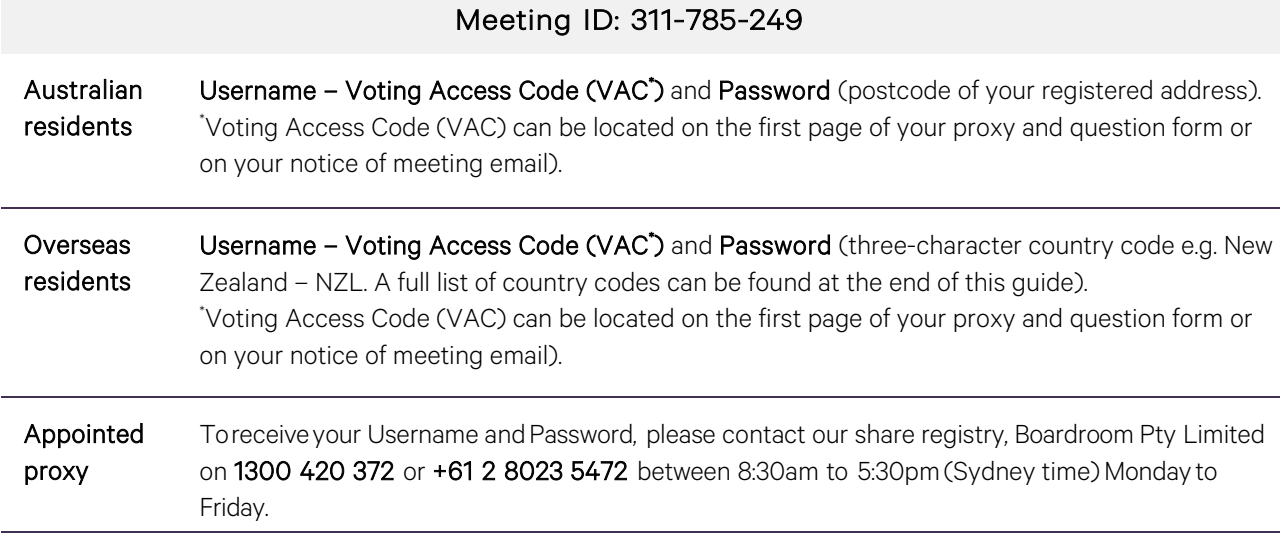

To join the meeting, you will be required to enter the above unique 9 digit meeting ID above and select 'Join Meeting'. To proceed to registration, you will be asked to read and accept the terms and conditions. The website will be open and available for log in from 12:30pm (Sydney time), Tuesday 23 November 2021.

#### **Using the Lumi AGM platform**

The Lumi AGM platform will ask in what capacity you are joining the meeting. Shareholders or appointed proxies should select

"Shareholder or Proxy" and guests should select "Guest".

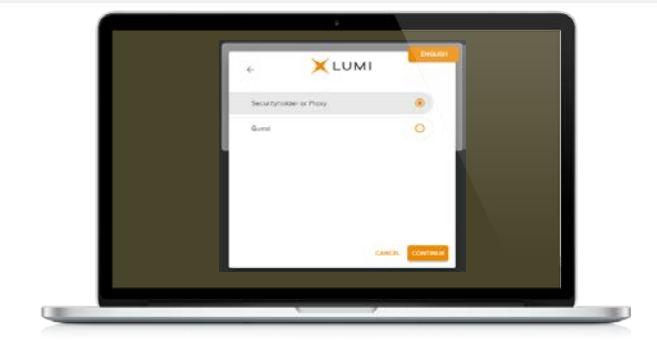

If you are a Shareholder, select "Securityholder or Proxy" and enter your Username VAC (Voting Access Code) and Password (postcode or country code). If you are a Proxy holder select "Securityholder or Proxy" and enter the unique Username and Password provided by Boardroom and select 'Login'.

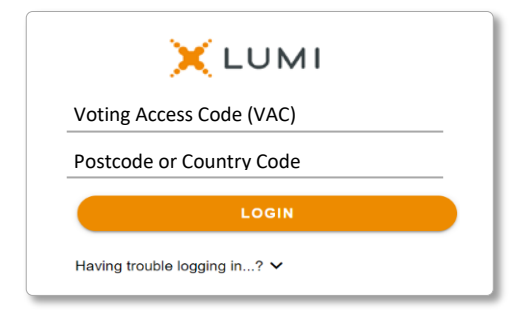

WAM Leaders Limited Notice of 2021 AGM

wilsonassetmanagement.com.au ABN 33 611 053 751

If you are not a Shareholder or Proxyholder, select 'Guest'. You will be asked to enter your name and email address, then select 'Continue'. Please note, guests are not able to ask questions or vote at the meeting.

#### **Navigation**

Once successfully authenticated, the home page will appear. You can view meeting instructions, ask questions and watch the webcast. If you are viewing on a computer, the webcast will appear at the side automatically once the meeting has started.

On a mobile device, select the broadcast icon at the bottom of the screen to watch the webcast.

#### $\sqrt{2}$  BROADCAST  $\sim$

During the meeting, mobile users can minimise the webcast at any time by selecting the arrow by the broadcast icon. You will still be able to hear the meeting. Selecting the broadcast icon again will reopen the webcast.

#### **To vote**

#### If you would like to cast a vote:

The Chair will open voting on all resolutions at the start of the meeting. Once voting has opened, the voting tab will appear on the navigation bar.

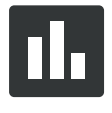

Selecting this tab will open a list of all resolutions and their voting options. To vote, simply select your voting direction from the options displayed on screen. Your selection will change colour and a confirmation message will appear.

To change your vote, simply select another option. If you wish to cancel your vote, please press cancel. There is no need to press a submit or send button. Your vote is automatically counted. Voting can be performed at any time during the meeting until the Chair closes the poll.

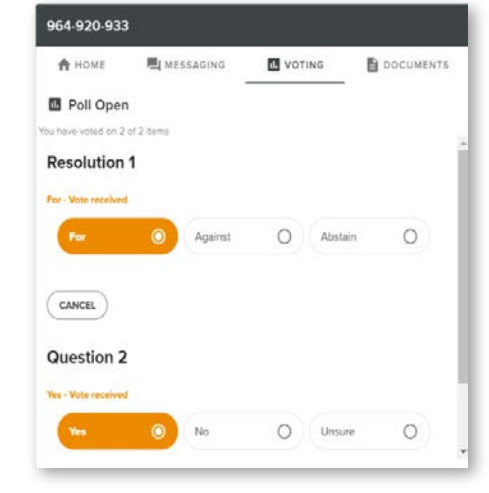

WAM Leaders Limited Notice of 2021 AGM

wilsonassetmanagement.com.au ABN 33 611 053 751 Page 8 of 10

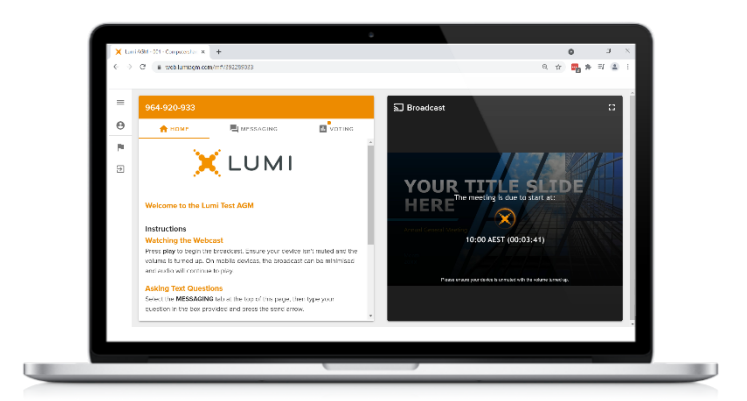

**X**LUMI

CANCEL CON

First Name Last Nan Email

Desktop/laptop users can watch the webcast in full screen, by selecting the full screen icon.

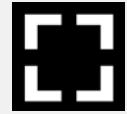

To reduce the webcast to its original size, select the X at the top of the broadcast window.

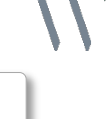

#### **To ask a question**

#### If you would like to ask a question:

#### Messaging:

- 1. Select the messaging tab icon.
- 2. Select the "Ask a question" box and compose your message.
- 3. Select the send icon.
- 4. You will receive confirmation that your question has been received.

The Chair will give all Shareholders a reasonable opportunity to ask questions and will endeavor to answer all questions at the meeting.

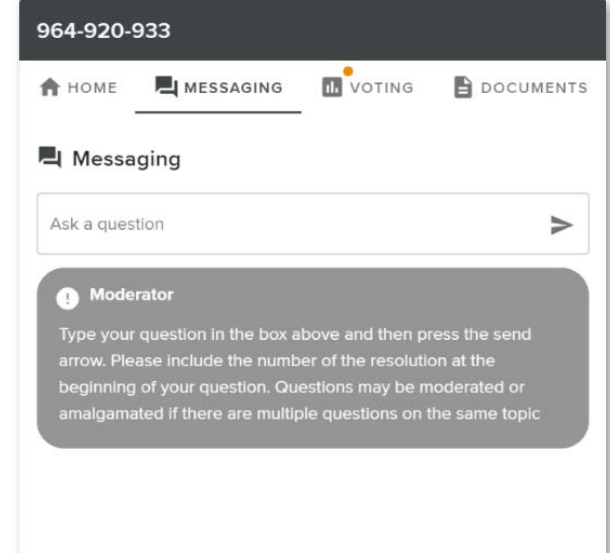

#### Asking Audio Questions

- 1. Pause the broadcast before clicking on the link under "Asking Audio Questions".
- 2. Enter the requested details and click "Submit Request" to join the audio questions queue.
- 3. The moderator will invite you to ask your question.

You will hear the meeting while you wait to ask your question. If you are asking an audio question and joining on your computer, please ensure that your computer has a microphone and is enabled for the meeting.

This meeting is accepting audio questions. Please make sure your browser can access your microphone, fill out the form below and then wait to be connected.

**Your Name** 

enter your name...

#### **Your Topic or Question**

enter the number of questions you have and the resolution(s) or topic(s) they relate to..

**Submit Request** 

#### Need help?

If you require any help using this system prior to or during the meeting, please call the share registry, Boardroom, on 1300 420 372 or +61 2 8023 5472 for assistance.

#### **Country codes**

For overseas shareholders, select your country code from the list below and enter it into the password field.

CIV Cote D'ivoire **DNK** Denmark **EXALL REGISTER CONTROLLER KWT** Kuwait **PYF** French Polynesia

ABW Aruba DOM Dominican Republic LAO Laos QAT Qatar **ASM** American Samoa **FLK** Falkland Islands (Malvinas) **MAC** Macao **SHAC** Macao **SHAC** Helenaar St Helenaar St Helenaar St Helenaar St Martin **GAB** Gabon **MDA** Republic Of Moldova **GLP** Guadeloupe **BIH** Bosnia & Herzegovina **GRC** Greece **MNP** Northern Mariana Islands<br> **BLM** St Barthelemy **GRD** Grenada **GRD** Grenada **MOZ** Mozambique **HMD** Heard & Mcdonald Islands **MYT** Mayotte **HND** Honduras **MYT** Mamibia

AFG Afghanistan DZA Algeria LBN Lebanon REU Reunion AGO Angola **ECU Ecuador** COU Ecuador **LBR** Liberia **LECU ROU Romania** ROU Romania **AIA** Anguilla **EGY Egypt LBY** Libyan Arab Jamahiriya **RUS** Russian Federation ALA Aland Islands ERI Eritrea LCA St Lucia RWA Rwanda and and a compared the CSP Spain Compared to the SCG Serbia & Outlying (SCG Serbia & Outlying SDN Sudan SCG Serbia & Outlying SDN Sudan CST Estonia ANT Netherlands Antilles EST Estonia LSO Lesotho SDN Sudan ARE United Arab Emirates ETH Ethiopia LTU Lithuania SEN Senegal ARG Argentina **FIN Finland** FIN Finland **LUX** Luxembourg SGP Singapore ATA Antarctica **FRA France Barrow MAF St Martin State Community** Sum Svalbard & Jan Mayen<br>
FRA France Islands<br>
MAR Morocco SLB Solomon Islands **FRO** Faroe Islands **ATR MAR Morocco** SLB Solomon Islands<br> **ATR Southern FSM** Micronesia<br>
MCO Monaco SLE Sierra Leone ATG Antigua & Barbuda **FSM Micronesia FGM Micronesia** MCO Monaco **SLE** Sierra Leone **SLE Sierra Leone CAT CON**<br>ALIS Australia SI V FL Salvador AUT Austria **GBR** United Kingdom **GBR MDG Madagascar** SMR San Marino **AZE** Azerbaijan **GEO Georgia GEO Georgia** MDV Maldives SOM Somalia BDI Burundi **GGY Guernsey MEX Mexico GGY Guernsey MEX Mexico** SPM St Pierre And Miquelon **BEL Belgium GHA Ghana** GHA Ghana MHL Marshall Islands SRB Serbia BEN Benin GIB Gibraltar GIB Gibraltar MKD Macedonia Former Yugoslav Rep STP Sao Tome And Principe<br>MLI Mali Mali GIN Guinea MLI Mali Mali SUR Suriname and BFA Burkina Faso **GIN** Ginea GIN Guinea GIN Guinea MLI Mali Suna Company Suriname Company Suriname Company<br>
Suriname GIN GUR Guadeloupe MLT Mauritania Suriname Suriname Suriname Suriname Suriname Suriname Suriname Suri **BGR** Bulgaria **GMB Gambia** GMB Gambia MAMR Myanmar SVN Slovenia **BHR** Bahrain **GNB** Guinea-Bissau **MNE** Montenegro **SWE** Sweden **BHS** Bahamas **GNQ Equatorial Guinea** MING Mongolia SWZ Swaziland<br>1999 BIH Bosnia & Herzegovina GRC Greece GRC Greece MINP Northern Mariana Islands SYC Sevchelles **BLR** Belarus **GRL Greenland GRL Greenland** MRT Mauritania **MRT Mauritania** TCA Turks & Caicos Islands **BLZ** Belize **GTM** Guatemala **GTM** Guatemala **MSR** Montserrat **TCD** Chad **BMU** Bermuda **GUF French Guiana MTQ Martinique TGO Togo BOL Bolivia COU GUM Guam COU GUM Guam COU GUM Guam COU GUGGE COU GUGGE COU GUGGE COU GUGGE COU GUGGE COU GUGGE BRA** Brazil GUY Guyana **GUY Guyana** MWI Malawi TJK Tajikistan BRB Barbados HKG Hong Kong MYS Malaysia TKL Tokelau **BTN** Bhutan **HND Honduras HND Honduras** NAM Namibia **TLS** Timor-Leste **BUR Burma Community Croatia** Croatia Community Croatia NCL New Caledonia Community Croatia TMP East Timor **BVT** Bouvet Island **Example 2 (STATE HTI Haiti NER Niger NER Niger New York TON Tonga<br>MEX Not Self New York TTO Trinida<br>New York New York New York New York Island TTO Trinida BWA** Botswana **HUN** Hungary **NFK** Norfolk Island TTO Trinidad & Tobago CAF Central African Republic **IDN** Indonesia **NGA Nigeria** NGA Nigeria TUN Tunisia **CAN** Canada **IMN Isle Of Man IMM** Isle Of Man **NIC** Nicaragua **IMN** ISLA STUR Turkey **CCK** Cocos (Keeling) Islands **IND** India NIU Niue **NIU Niue** TUV Tuvalu CHE Switzerland IOT British Indian Ocean Territory NLD Netherlands TWN Taiwan CHN China IRN Iran Islamic Republic of **NPL** Nepal **IRN IRN IRN IRQ Instant Republic of** NPL Nepal **IRD** Neural DUGA Uganda<br>
CIV Cote D'ivoire IRQ Iraq **CMR** Cameroon **ISL** Iceland **ISL Iceland** NZL New Zealand **NICL New Zealand** UMI United States Minor COD Democratic Republic of Congo ISM Isle of Man **OMN Oman** OMN Oman **URY** Uruguay **COK** Cook Islands **ISR** Israel **ISR** Israel **PAK Pakistan PAK Pakistan USA** United States of America COL Colombia ITA Italy PAN Panama UZB Uzbekistan **COM** Comoros **COM Comoros JAM Jamaica PCN Pitcairn Islands VNM Vietnam**<br> **CPV** Cape Verde **PCN** JEY Jersey **PER** Peru PER Peru **CPV** Cape Verde **CPV** Cape Verde **JEY** Jersey **PER Peru PER Peru VUT** Vanuatu **CRI** Costa Rica **CRI Costa Rica COR**<br> **CUB** Cuba **CUB** Cuba **JOR** Jordan **PLW Palau** PHL Philippines WSM Samoa **WSM** Samoa CUB Cuba JPN Japan PLW Palau WSM Samoa CXR Christmas Island KAZ Kazakhstan PNG Papua New Guinea YEM Yemen CYM Cayman Islands **KEN Kenya CYM POL Poland POL Poland YMD** Yemen Democratic CYP Cyprus **KGZ Kyrgyzstan** PRI Puerto Rico **PRI Puerto Rico YUG** Yugoslavia Socialist Fed Rep CZE Czech Republic **CZAF South Africa KHM** Cambodia **PRK** Korea Dem Peoples Republic **ZAF** South Africa **DEU** Germany **Example 20 A. In the Contract Contract Contract PRT Portugal <b>PRT** Portugal **ZAR** Zaire **DJI** Djibouti **KNA St Kitts And Nevis PRY Paraguay CMB Zambia** DMA Dominica **KOR Korea Republic of PSE Palestinian Territory Occupied ZWE Zimbabwe ZWE** 2000

SAU Saudi Arabia Kingdom Of ARM Armenia FJI Fiji LVA Latvia SGS Sth Georgia & Sth Sandwich Islands **SYR** Syrian Arab Republic **TZA** Tanzania United Republic of

WAM Leaders Limited Notice of 2021 AGM

wilsonassetmanagement.com.au ABN 33 611 053 751